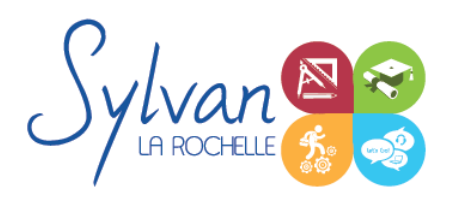

# Préparation au TOSA Excel 2019/2021/2024

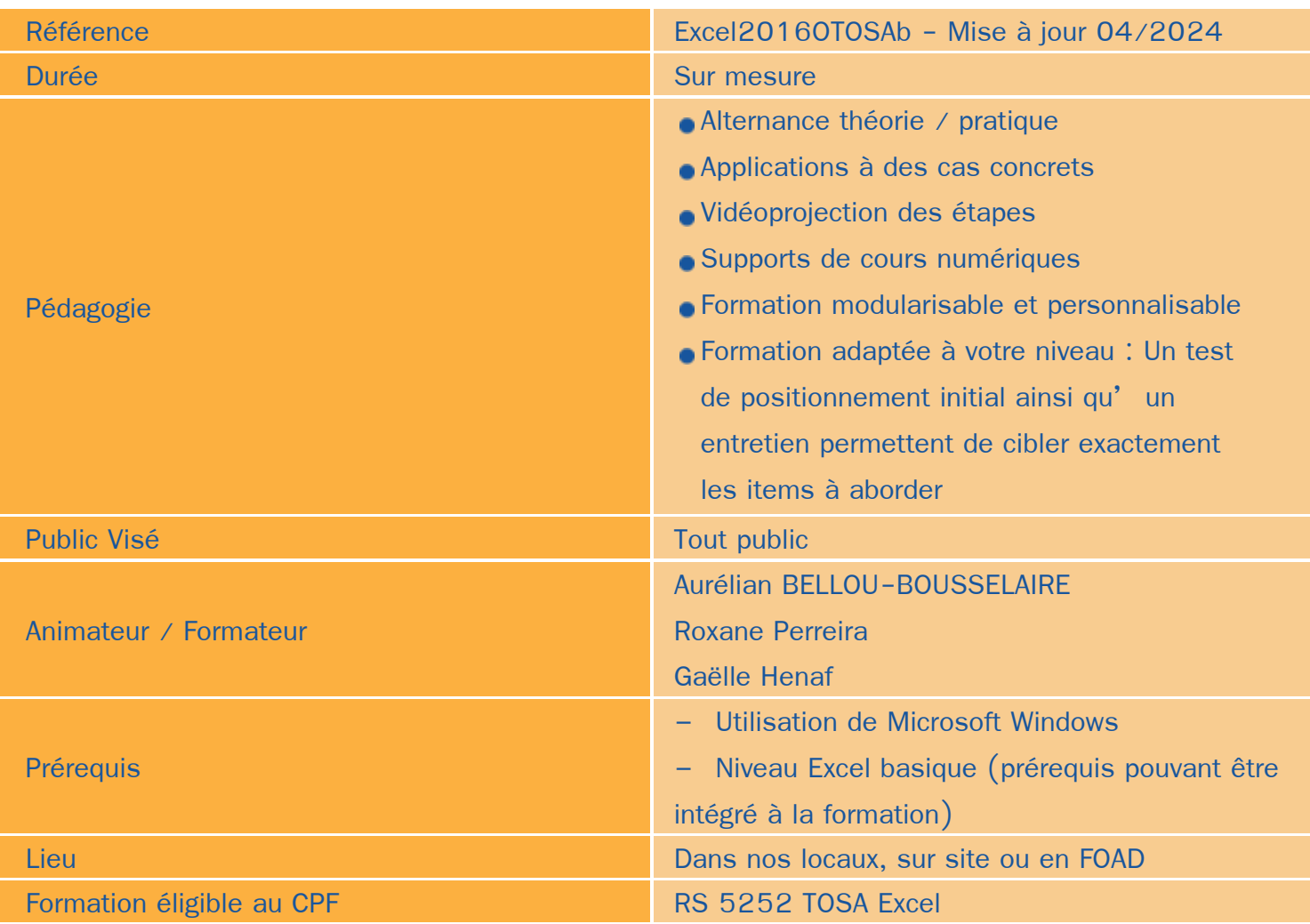

### Objectifs / Finalités

- Maîtriser l'environnement Excel ٠
- Effectuer des opérations de base sur un classeur ۰
- Construire des calculs avancés avec des connecteurs logiques
- Créer des formatages avancés ۸
- Lire les tableaux croisés dynamiques ۰
- Trier des données et effectuer des recherches ٠

### **Thématiques**

*Séquence 1 : Environnement*

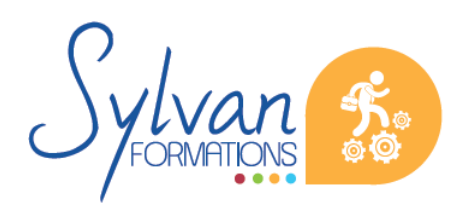

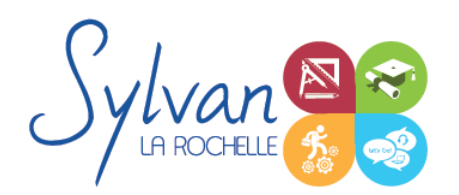

# Préparation au TOSA Excel 2019/2021/2024

- Fractionner la fenêtre de tableur
- Définir une zone d'impression et effectuer une mise en page avec zoom automatique
- Supprimer et insérer des cellules
- Utiliser les outils de déplacement et de sélection rapides sur des feuilles de grande taille
- Utiliser les collages spéciaux (transposer, coller avec opérations, coller en valeur seule...)
- Insérer des entêtes et des pieds de page
- Enregistrer en PDF
- Enregistrer pour une version antérieure de Excel ou pour OpenOffice
- Personnaliser la barre d'outils d'accès rapide et le ruban Office
- Inspecter un classeur
- Gérer les commentaires

#### *Séquence 2 : Travail de groupe*

- Enregistrer dans une version commune de Excel ۰
- **Créer un groupe de travail**

#### *Séquence 3 : Calculs*

- Maîtriser les références absolues et les références relatives, dupliquer ou déplacer une formule ۰
- Créer des formules de calcul avec plusieurs opérateurs successifs, gérer la priorité des opérations
- Utiliser des formules logiques (SI, OU, ET…) et les formules statistiques simples (SOMME, MOYENNE…)
- Comprendre les erreurs de calculs courantes
- Utiliser les fonctions mathématiques (ALEA, ARRONDI, RANG…)

#### *Séquence 4 : Mise en forme et mise en page*

- Utiliser les mises en forme conditionnelles
- Fusionner ou séparer des cellules
- **Centrer sur une fusion ou sur plusieurs colonnes**
- Insérer des images
- Mettre en forme des tableaux
- Utiliser les outils de vérification d'orthographe

#### *Séquence 5 : Graphiques*

- Mettre en forme un graphique, modifier sa taille, son titre et sa légende
- Imprimer un graphique seul

*Séquence 6 : Gestion de données*

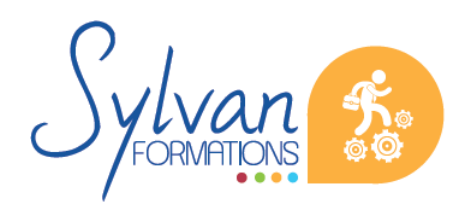

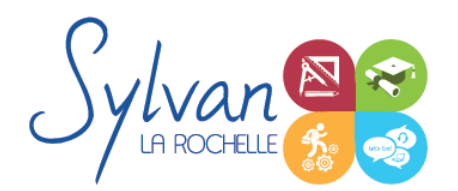

# Préparation au TOSA Excel 2019/2021/2024

- Analyser les données dans un tableau croisé dynamique ۰
- Utiliser les filtres
- Utiliser les outils de recherche et de remplacement ۰
- Utiliser les filtres automatiques ٠
- Utiliser la valeur cible
- Utiliser les outils de suppression de doublons
- Consolider plusieurs tableaux et regrouper les données.

#### *Séquence 7 : Travail collaboratif*

- Travail sur le cloud ۰
- Utilisation de Onedrive et du tableur Excel sur Onedrive
- Comparaison et suivi des modifications

Ces séquences pédagogiques sont adaptatives en fonction du test de positionnement initial et de l'évolution en cours de formation.

### **Evaluations**

- **E** Evaluation pratique à la fin de chaque séquence avec reprise des points non maîtrisés
- Evaluation théorique et pratique en fin de stage  $\bullet$
- Passage de la certification TOSA  $\bullet$
- La certification est incluse dans le tarif de la formation et est obligatoire si intégrée à votre formation. A l'issue de la formation, sont remis une attestation de fin de formation reprenant les acquis, la certification et une attestation de suivi.

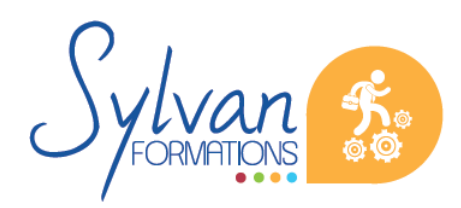